1

3

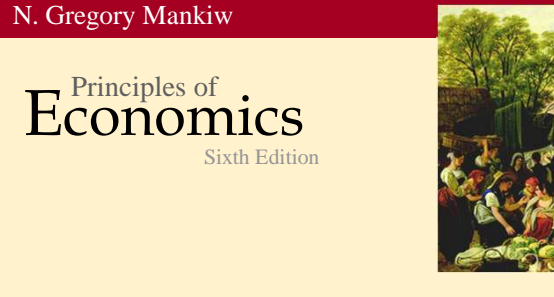

# The Costs of Production

*permitted in a license distributed with a certain product or service or otherwise on a password-protected website for classroom use.*

**Premium PowerPoint Slides by**   $\blacksquare$  Modified by Joseph Tao-yi Wang $_{Ron}$  Cronovich and the propositional dispersion of the complement of the constraints of the constraints of the constraints of the constraints of the constraints of the constraints of

# **Ten Principles of Taiwanese Economics**

- No, we are NOT teaching Mankiw's Chapter 12. • You need not know the US tax system. But,
- **You should understand how normal Taiwanese** (or 鄉民 on PTT) view economic issues…
- So, several professors and I came up with the Ten Principles of Taiwanese Economics…
- See if you can you figure out:
	- 1. Why Taiwanese people believe in them, and
	- 2. Why they are misleading.

*permitted in a license distributed with a certain product or service or otherwise on a password-protected website for classroom use.*

### **Ten Principles of Taiwanese Economics**

- 1. Prices should be determined by cost.
- 2. Wages should be determined by effort.
- 3. The Taiwanese government is financed by Mars.
- 4. When market failures occur, blame the government.

*© 2012 Cengage Learning. All Rights Reserved. May not be copied, scanned, or duplicated, in whole or in part, except for use as permitted in a license distributed with a certain product or service or otherwise on a password-protected website for classroom use.*

5. Economists are to be blamed for government failures.

2

### **Ten Principles of Taiwanese Economics**

- 6. The government should provide generous pensions to all (starting from its own employees).
- 7. Many industries are too sacred to be commercialized.
- 8. Education is just a signal, not human capital.
- 9. A weak currency is the driving force of economic growth.
- 10.Information should be withheld to prevent panics.

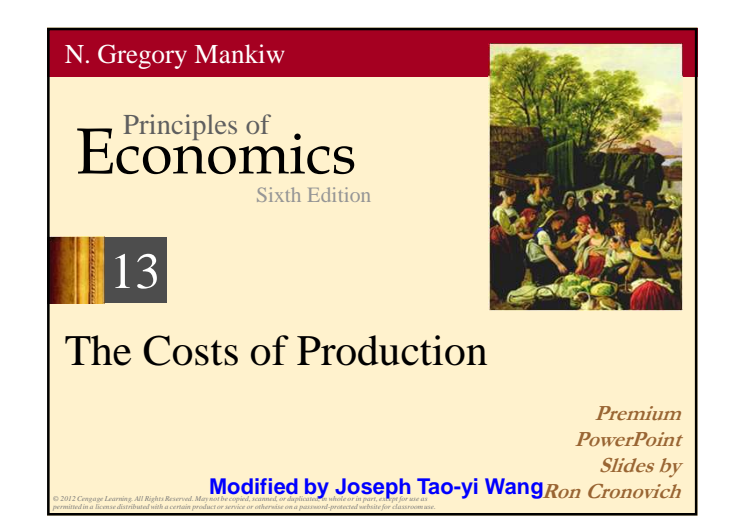

# ACTIVE LEARNING 1 **Brainstorming costs**

*© 2012 Cengage Learning. All Rights Reserved. May not be copied, scanned, or duplicated, in whole or in part, except for use as permitted in a license distributed with a certain product or service or otherwise on a password-protected website for classroom use.*

You run Foxconn Electronics Inc. (鴻海/富士康).

- **Example 1** List three different costs you have.
- **Exercise three different** business decisions that are affected by your costs.
- **How would your** answers change if you run 台北農產 運銷公司 instead?

*permitted in a license distributed with a certain product or service or otherwise on a password-protected website for classroom use.*

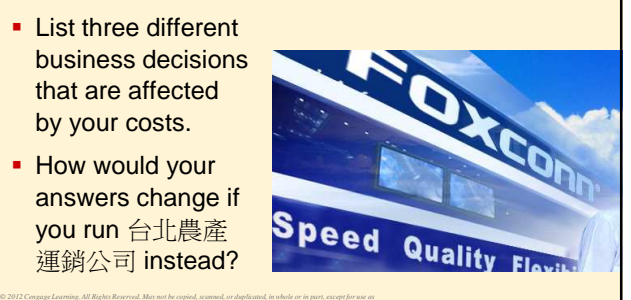

# **In this chapter,**

#### **look for the answers to these questions:**

- What is a production function? What is marginal product? How are they related?
- What are the various costs, and how are they related to each other and to output?
- How are costs different in the short run vs. the long run?
- What are "economies of scale"?

*© 2012 Cengage Learning. All Rights Reserved. May not be copied, scanned, or duplicated, in whole or in part, except for use as permitted in a license distributed with a certain product or service or otherwise on a password-protected website for classroom use.*

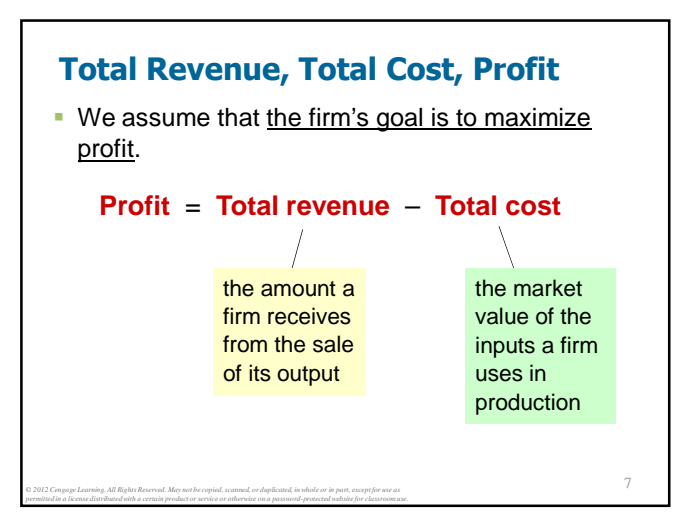

#### **Costs: Explicit vs. Implicit**

- **Explicit costs** require an outlay of money. e.g., paying wages to workers.
- **Implicit costs** do not require a cash outlay, e.g., the opportunity cost of the owner's time.
- **Remember one of the Ten Principles: The cost of something is what you give up to get it.**
- This is true whether the costs are implicit or explicit. Both matter for firms' decisions.

#### **Explicit vs. Implicit Costs: An Example**

You need \$1,000,000 to start your business. The interest rate is 5%.

- Case 1: borrow \$1,000,000 explicit cost =  $$50.000$  interest on loan
- Case 2: use \$400,000 of your savings, borrow the other \$600,000
	- explicit cost =  $$30,000$  (5%) interest on the loan
	- $\blacksquare$  implicit cost = \$20,000 (5%) foregone interest you could have earned on your \$400,000.

**In both cases, total (exp** + **imp) costs are \$50,000.**

9

### **Economic Profit vs. Accounting Profit**

**Accounting profit**

*© 2012 Cengage Learning. All Rights Reserved. May not be copied, scanned, or duplicated, in whole or in part, except for use as permitted in a license distributed with a certain product or service or otherwise on a password-protected website for classroom use.*

= total revenue minus total explicit costs

**Economic profit**

*© 2012 Cengage Learning. All Rights Reserved. May not be copied, scanned, or duplicated, in whole or in part, except for use as permitted in a license distributed with a certain product or service or otherwise on a password-protected website for classroom use.*

- = total revenue minus total costs (including explicit and implicit costs)
- Accounting profit ignores implicit costs, so it's higher than economic profit.

10

8

### ACTIVE LEARNING 2 **Economic profit vs. accounting profit**

The equilibrium rent on office space has just increased by \$5,000/month.

Determine the effects on accounting profit and economic profit if

**a.** you rent your office space

*© 2012 Cengage Learning. All Rights Reserved. May not be copied, scanned, or duplicated, in whole or in part, except for use as permitted in a license distributed with a certain product or service or otherwise on a password-protected website for classroom use.*

**b.** you own your office space

*© 2012 Cengage Learning. All Rights Reserved. May not be copied, scanned, or duplicated, in whole or in part, except for use as permitted in a license distributed with a certain product or service or otherwise on a password-protected website for classroom use.*

13

#### ACTIVE LEARNING 2 **Answers**

The rent on office space increases \$5,000/month.

- **a.** You rent your office space. Explicit costs increase \$5,000/month. Accounting profit & economic profit each fall \$5,000/month.
- **b.** You own your office space. Explicit costs do not change, so accounting profit does not change. Implicit costs increase \$5,000/month (opp. cost of using your space instead of renting it), so economic profit falls by \$5,000/month.

*© 2012 Cengage Learning. All Rights Reserved. May not be copied, scanned, or duplicated, in whole or in part, except for use as permitted in a license distributed with a certain product or service or otherwise on a password-protected website for classroom use.*

### **The Production Function**

- **A production function** shows the relationship between the quantity of inputs used to produce a good and the quantity of output of that good.
- If can be represented by a table, equation, or graph.
- **Example 1:** 
	- **Farmer Jack grows vegetables.**
	- He has 5 acres of land.

*© 2012 Cengage Learning. All Rights Reserved. May not be copied, scanned, or duplicated, in whole or in part, except for use as permitted in a license distributed with a certain product or service or otherwise on a password-protected website for classroom use.*

He can hire as many workers as he wants.

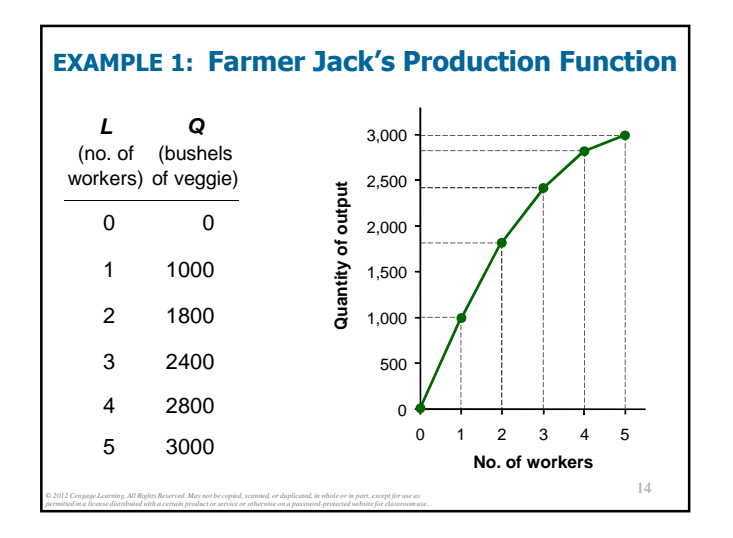

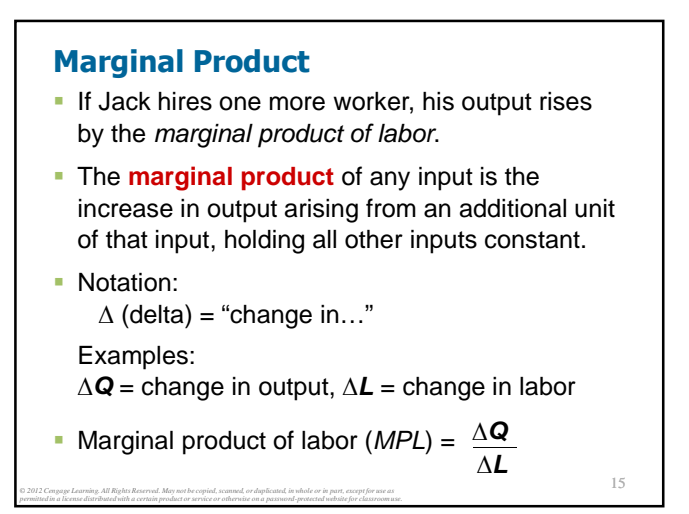

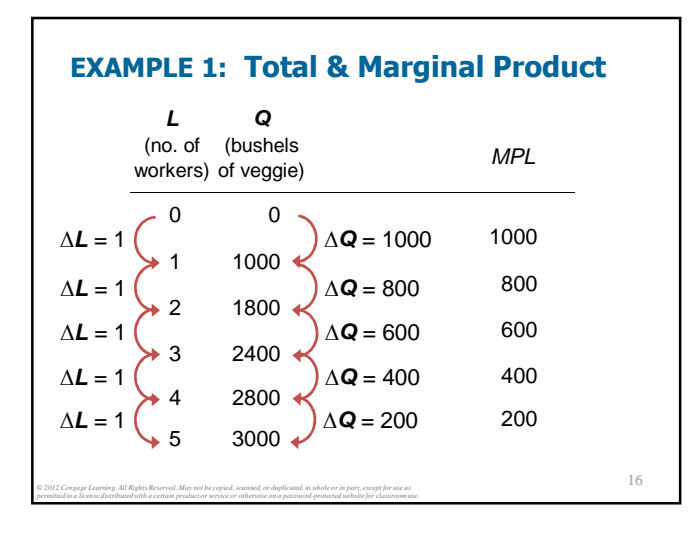

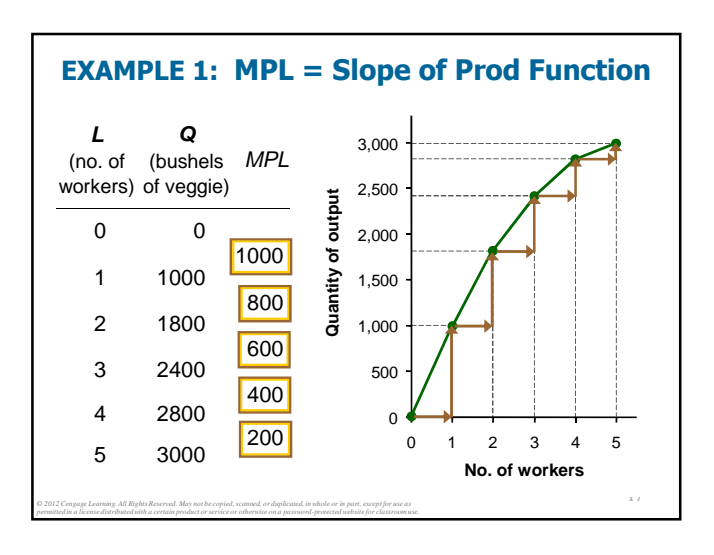

19

# **Why MPL Is Important**

*© 2012 Cengage Learning. All Rights Reserved. May not be copied, scanned, or duplicated, in whole or in part, except for use as permitted in a license distributed with a certain product or service or otherwise on a password-protected website for classroom use.*

*© 2012 Cengage Learning. All Rights Reserved. May not be copied, scanned, or duplicated, in whole or in part, except for use as permitted in a license distributed with a certain product or service or otherwise on a password-protected website for classroom use.*

- Recall one of the Ten Principles: **Rational people think at the margin.**
- **When Farmer Jack hires an extra worker.** 
	- his costs rise by the wage he pays the worker • his output rises by MPL

18

 $20$ 

Comparing them helps Jack decide whether he should hire the worker.

# **Why MPL Diminishes**

*© 2012 Cengage Learning. All Rights Reserved. May not be copied, scanned, or duplicated, in whole or in part, except for use as permitted in a license distributed with a certain product or service or otherwise on a password-protected website for classroom use.*

- **Farmer Jack's output rises by a smaller and** smaller amount for each additional worker. Why?
- As Jack adds workers, the average worker has less land to work with and will be less productive.
- **In general, MPL diminishes as L rises** whether the fixed input is land or capital (equipment, machines, etc.).
- **Diminishing marginal product**: the marginal product of an input declines as the quantity of the input increases (other things equal)

## **EXAMPLE 1: Farmer Jack's Costs**

- Farmer Jack must pay \$10,000 per month for the land, regardless of how much veggie he grows.
- The market wage for a farm worker is \$20,000 per month.
- So Farmer Jack's costs are related to how much veggie he produces….

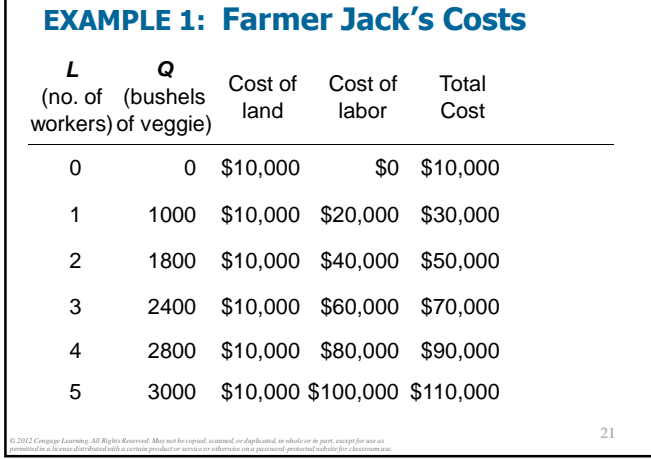

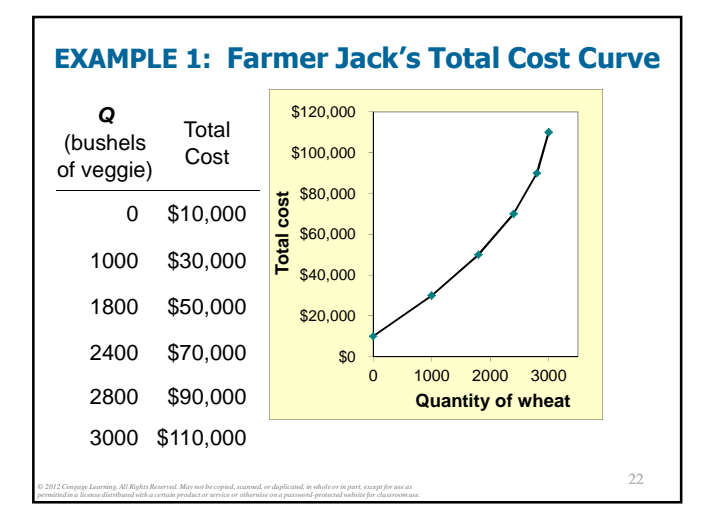

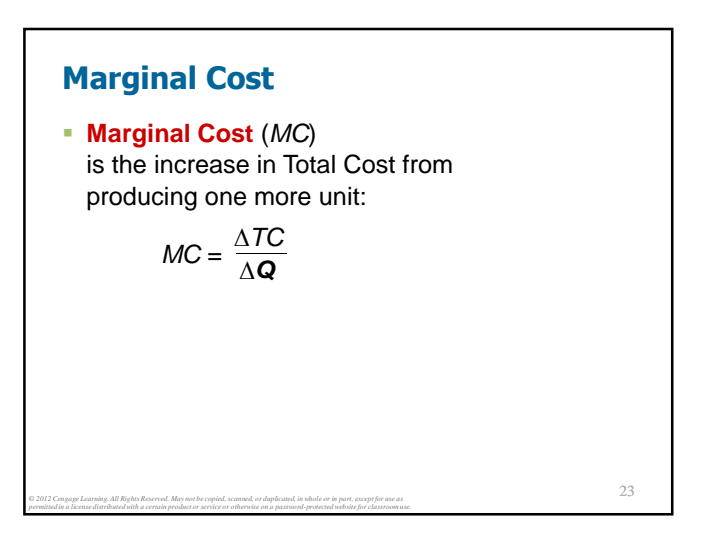

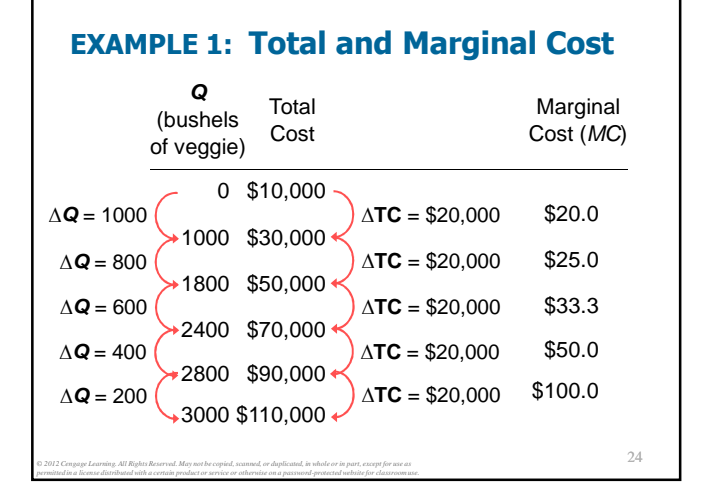

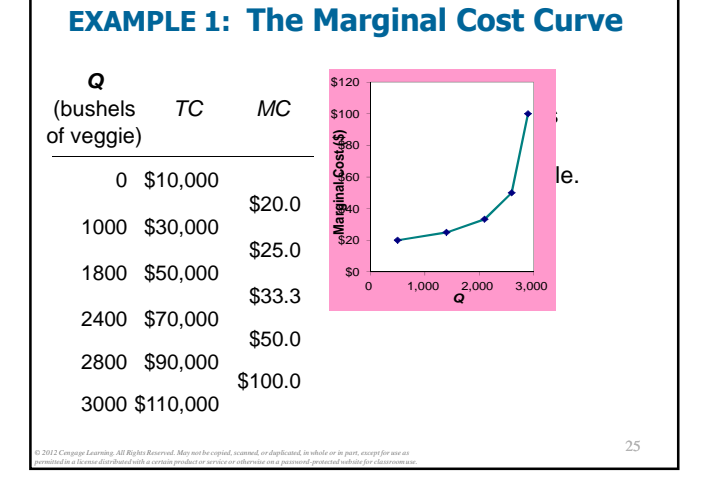

### **Why MC Is Important**

*© 2012 Cengage Learning. All Rights Reserved. May not be copied, scanned, or duplicated, in whole or in part, except for use as permitted in a license distributed with a certain product or service or otherwise on a password-protected website for classroom use.*

*© 2012 Cengage Learning. All Rights Reserved. May not be copied, scanned, or duplicated, in whole or in part, except for use as permitted in a license distributed with a certain product or service or otherwise on a password-protected website for classroom use.*

- **Farmer Jack is rational and wants to maximize** his profit. To increase profit, should he produce more or less vegetables?
- To find the answer. Farmer Jack needs to "think at the margin."
- If the cost of additional veggie  $(MC)$  is less than the revenue he would get from selling it, then Jack's profits rise if he produces more.

# **Fixed and Variable Costs**

- **Fixed costs (FC)** do not vary with the quantity of output produced.
	- For Farmer Jack,  $FC = $10,000$  for his land **Other examples:**
	- cost of equipment, loan payments, rent
- **Variable costs (VC)** vary with the quantity produced.
	- For Farmer Jack,  $VC =$  wages he pays workers

27

- Other example: cost of materials
- **Total cost (***TC***)** =  $FC + VC$

*© 2012 Cengage Learning. All Rights Reserved. May not be copied, scanned, or duplicated, in whole or in part, except for use as permitted in a license distributed with a certain product or service or otherwise on a password-protected website for classroom use.*

# **EXAMPLE 2**

Our second example is more general, applies to any type of firm producing any good with any types of inputs.

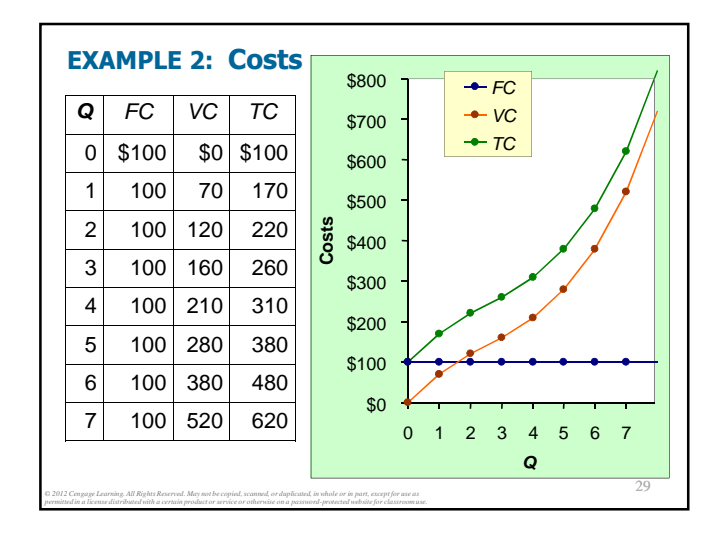

26

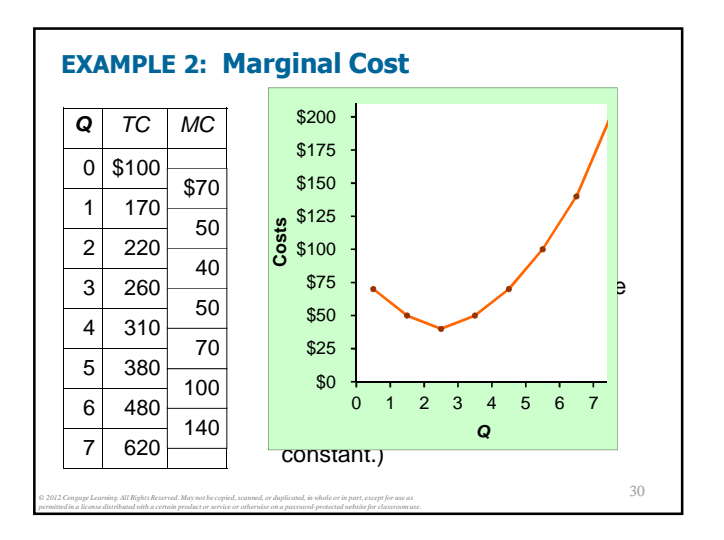

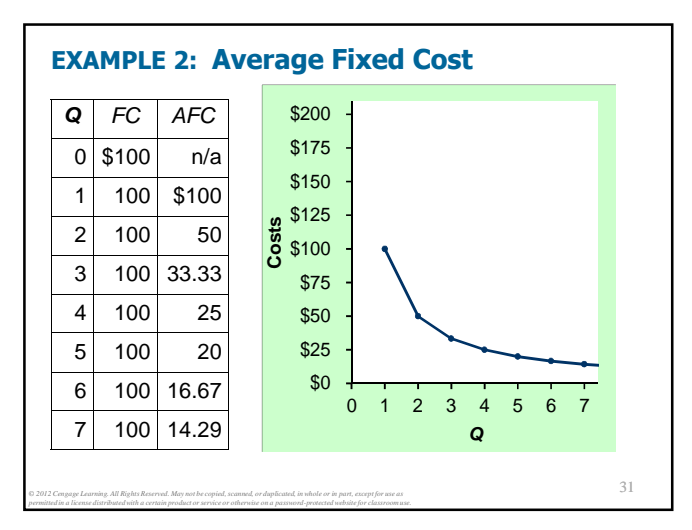

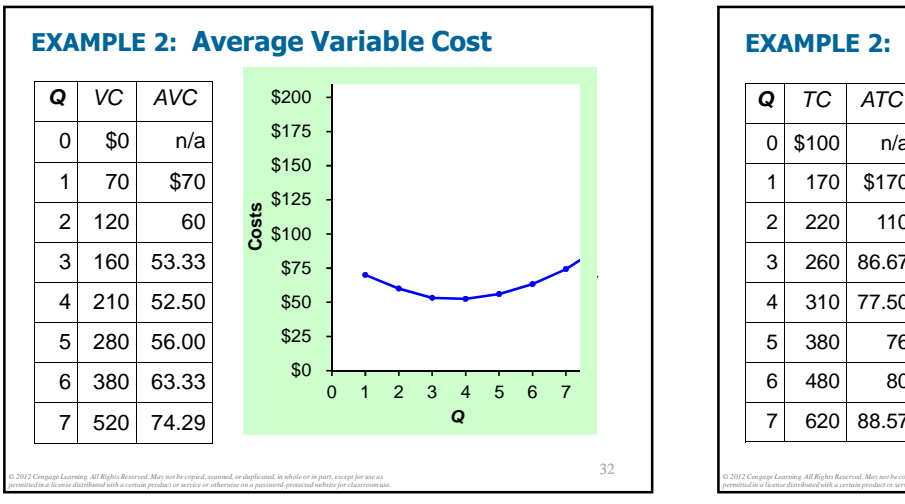

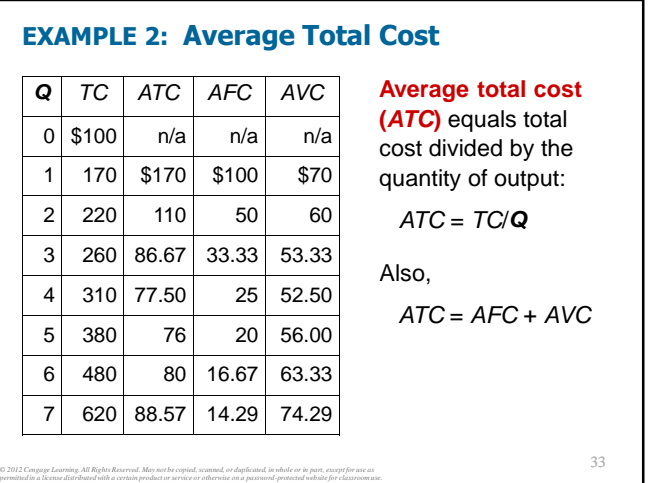

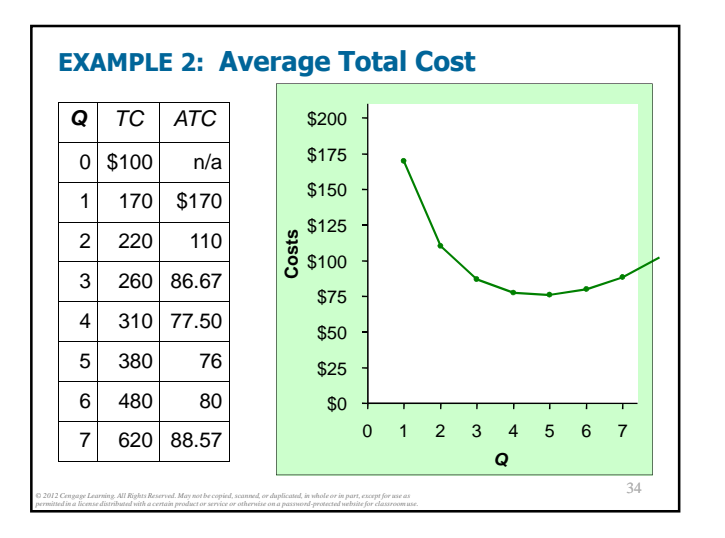

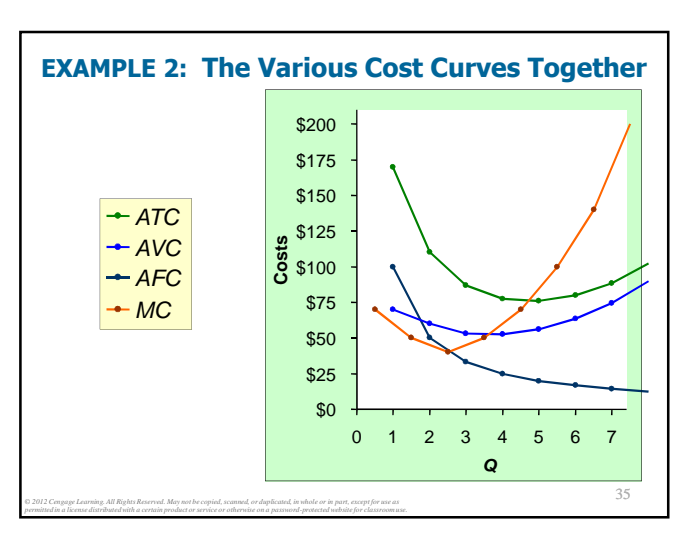

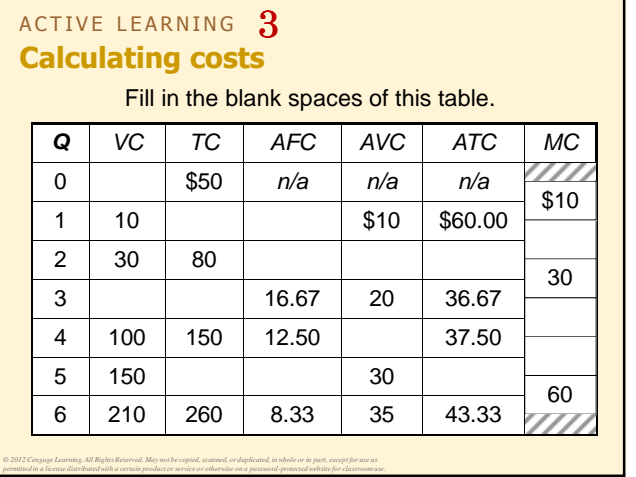

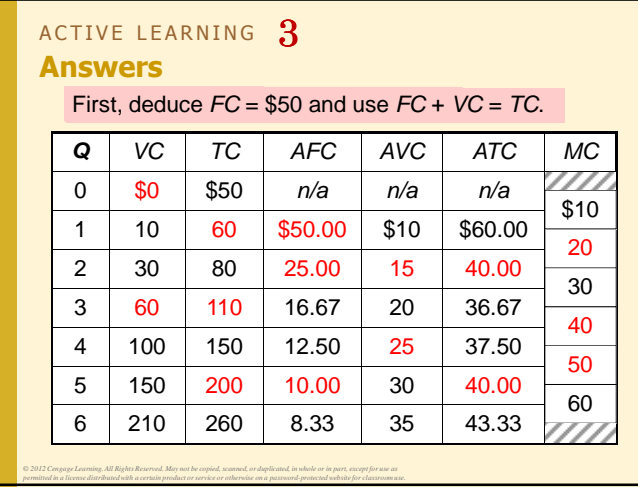

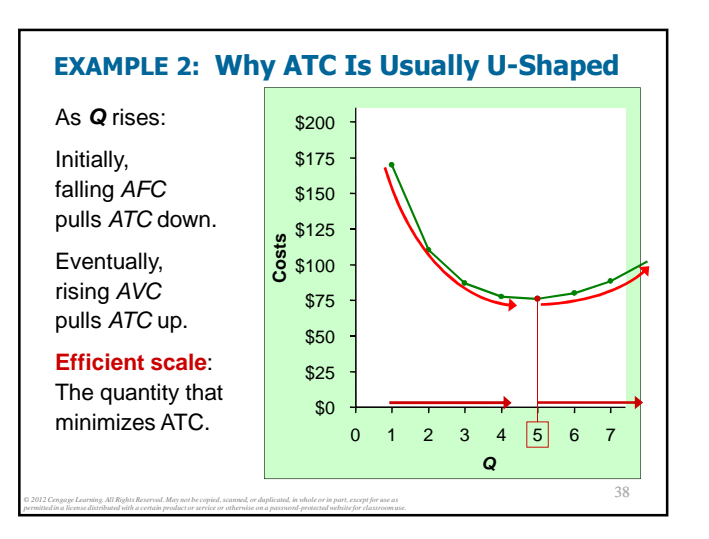

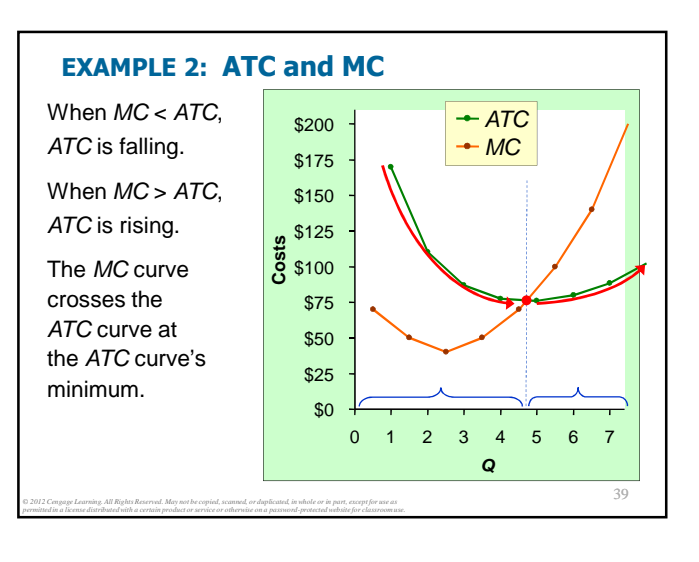

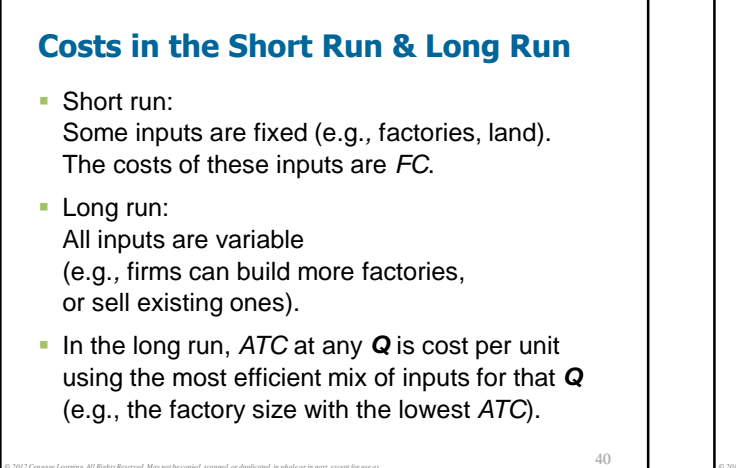

*© 2012 Cengage Learning. All Rights Reserved. May not be copied, scanned, or duplicated, in whole or in part, except for use as permitted in a license distributed with a certain product or service or otherwise on a password-protected website for classroom use.*

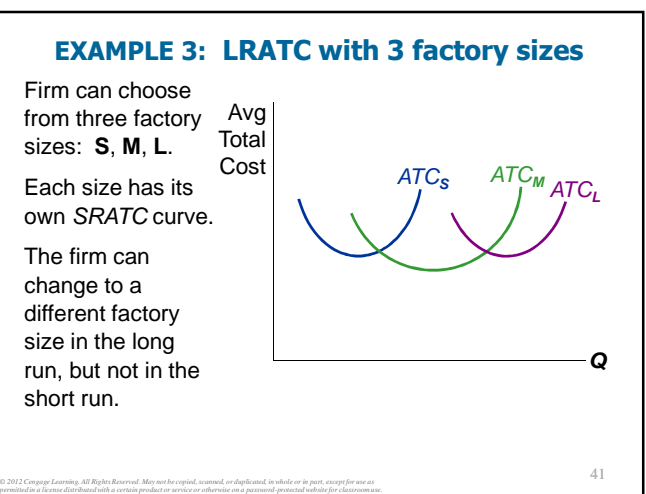

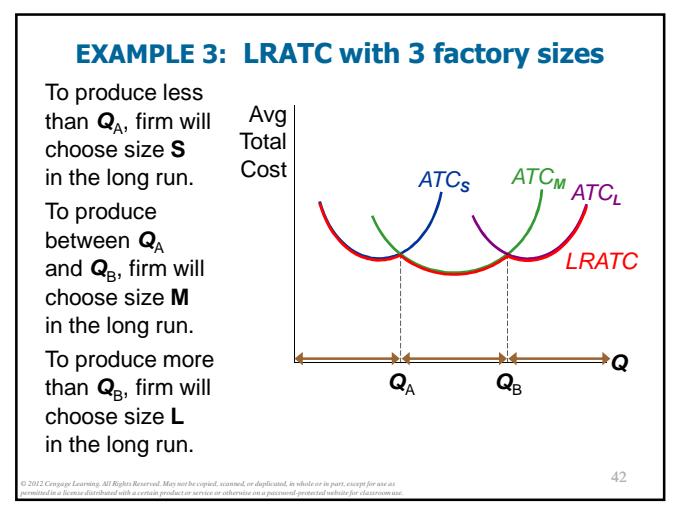

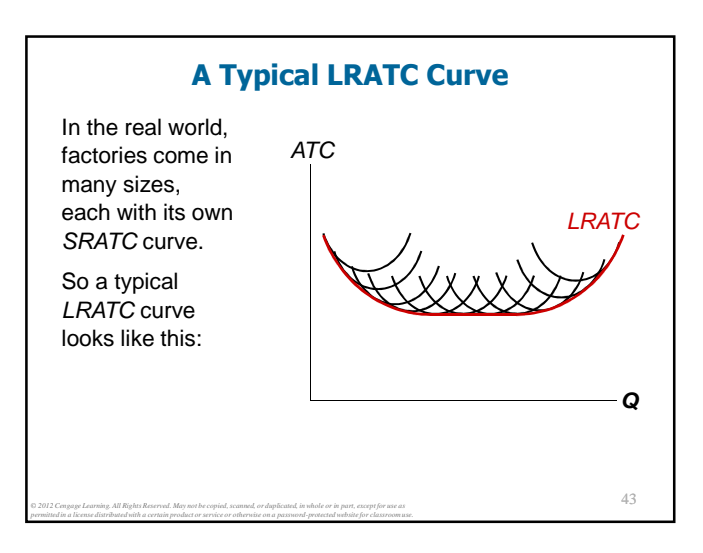

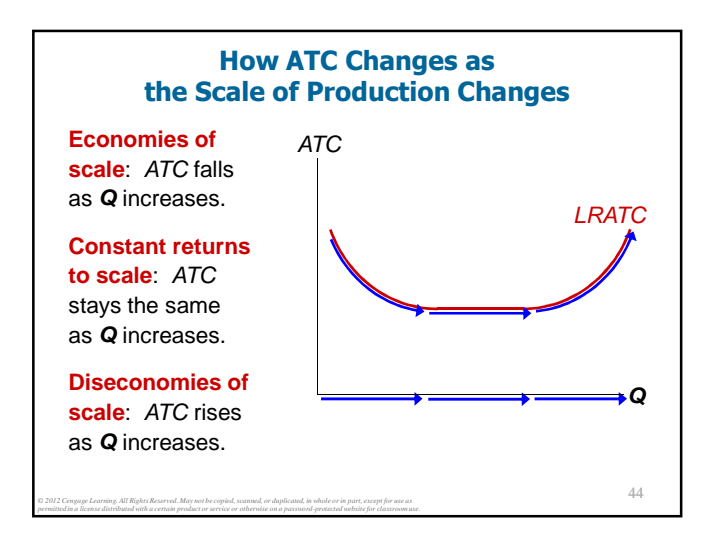

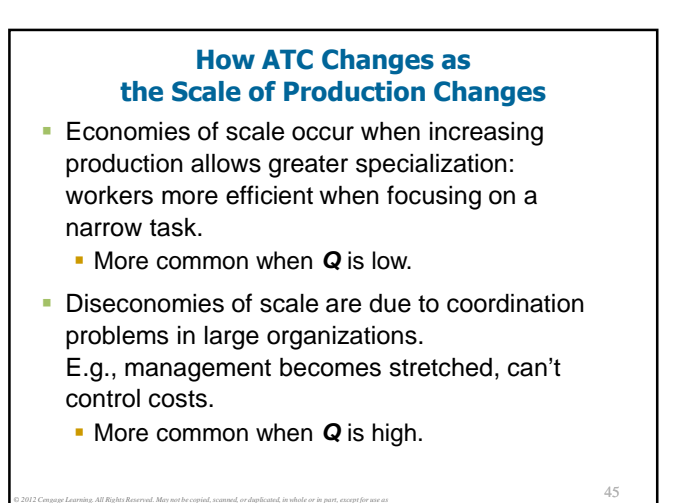

# **CONCLUSION**

*© 2012 Cengage Learning. All Rights Reserved. May not be copied, scanned, or duplicated, in whole or in part, except for use as permitted in a license distributed with a certain product or service or otherwise on a password-protected website for classroom use.*

- Costs are critically important to many business decisions, including production, pricing, and hiring.
- This chapter has introduced the various cost concepts.
- The following chapters will show how firms use these concepts to maximize profits in various market structures.

46

# **S U M M ARY**

*permitted in a license distributed with a certain product or service or otherwise on a password-protected website for classroom use.*

- Implicit costs do not involve a cash outlay, yet are just as important as explicit costs to firms' decisions.
- Accounting profit is revenue minus explicit costs. Economic profit is revenue minus total (explicit + implicit) costs.
- The production function shows the relationship between output and inputs.

*© 2012 Cengage Learning. All Rights Reserved. May not be copied, scanned, or duplicated, in whole or in part, except for use as* 

# **S U M M ARY**

- The marginal product of labor is the increase in output from a one-unit increase in labor, holding other inputs constant. The marginal products of other inputs are defined similarly.
- Marginal product usually diminishes as the input increases. Thus, as output rises, the production function becomes flatter, and the total cost curve becomes steeper.
- Variable costs vary with output; fixed costs do not.

*© 2012 Cengage Learning. All Rights Reserved. May not be copied, scanned, or duplicated, in whole or in part, except for use as* 

#### **S U M M ARY**

- Marginal cost is the increase in total cost from an extra unit of production. The MC curve is usually upward-sloping.
- Average variable cost is variable cost divided by output.
- Average fixed cost is fixed cost divided by output. AFC always falls as output increases.
- Average total cost (sometimes called "cost per unit") is total cost divided by the quantity of output. The ATC curve is usually U-shaped.

### **S U M M ARY**

- The MC curve intersects the ATC curve at minimum average total cost. When  $MC < ATC$ , ATC falls as Q rises. When  $MC > ATC$ , ATC rises as Q rises.
- In the long run, all costs are variable.

*© 2012 Cengage Learning. All Rights Reserved. May not be copied, scanned, or duplicated, in whole or in part, except for use as* 

• Economies of scale: ATC falls as Q rises. Diseconomies of scale: ATC rises as Q rises. Constant returns to scale: ATC remains constant as Q rises.

#### **The Cost of Production**

*© 2012 Cengage Learning. All Rights Reserved. May not be copied, scanned, or duplicated, in whole or in part, except for use as permitted in a license distributed with a certain product or service or otherwise on a password-protected website for classroom use.*

- Opportunity Cost (Explicit / Implicit)
- Accounting Profit vs. Economic Profit
- **Marginal Product**
- $M$  MC, TC = FC + VC, ATC = AFC+AVC
- **Economies of Scale (for LR)**

*© 2012 Cengage Learning. All Rights Reserved. May not be copied, scanned, or duplicated, in whole or in part, except for use as permitted in a license distributed with a certain product or service or otherwise on a password-protected website for classroom use.*

Homework: Mankiw, Ch.13, pp. 275-277, Problem 1, 3, 6, 7, 9, 12.

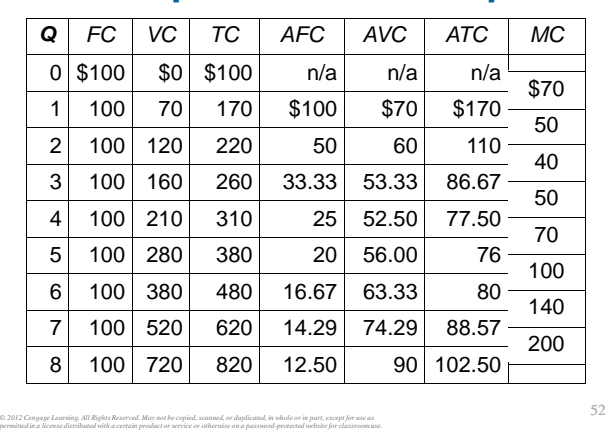

# **The Complete Data for Example 2**

51